## **updateDB.exe**

- c *updateDB.exe* :
	- 1. *updateDB.exe*.

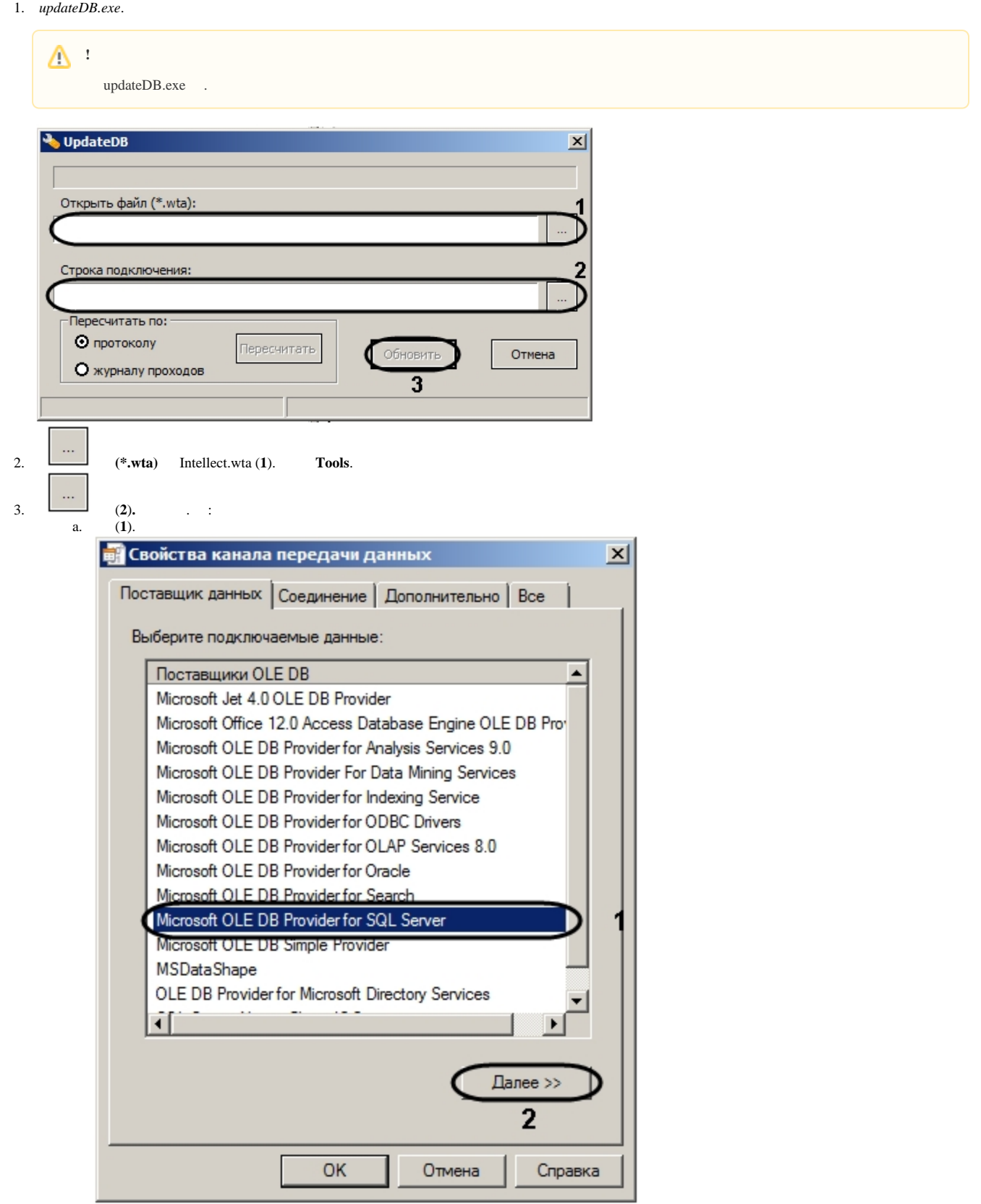

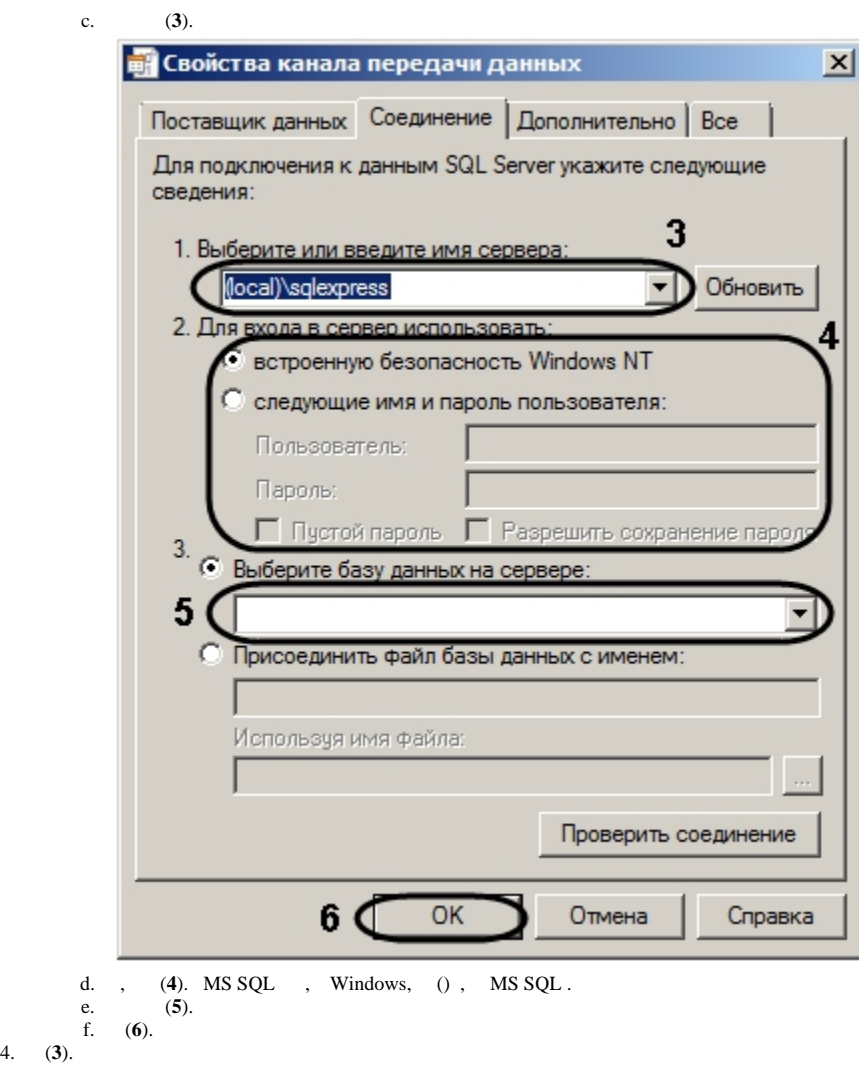

*updateDB.exe* .